<span id="page-0-0"></span>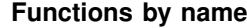

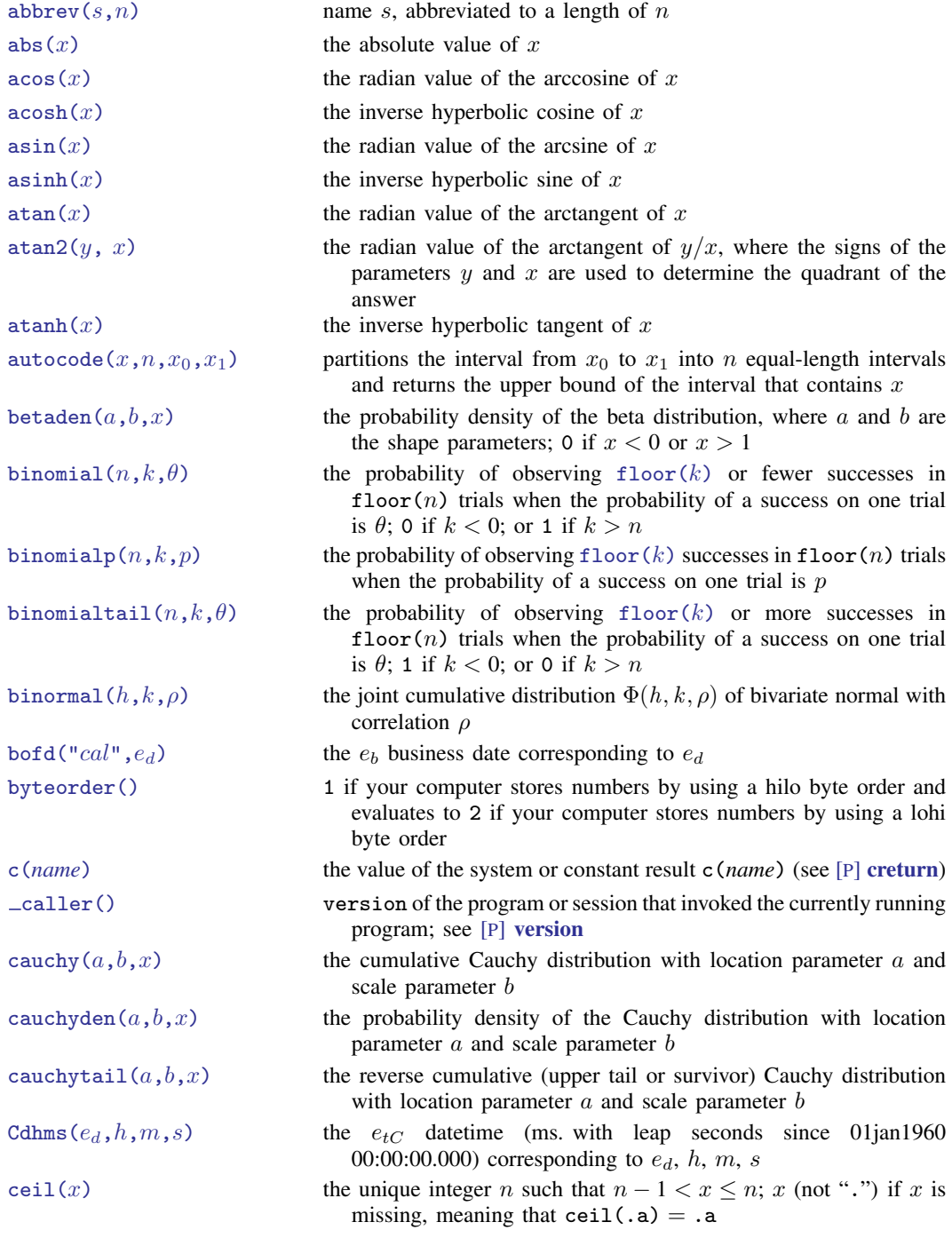

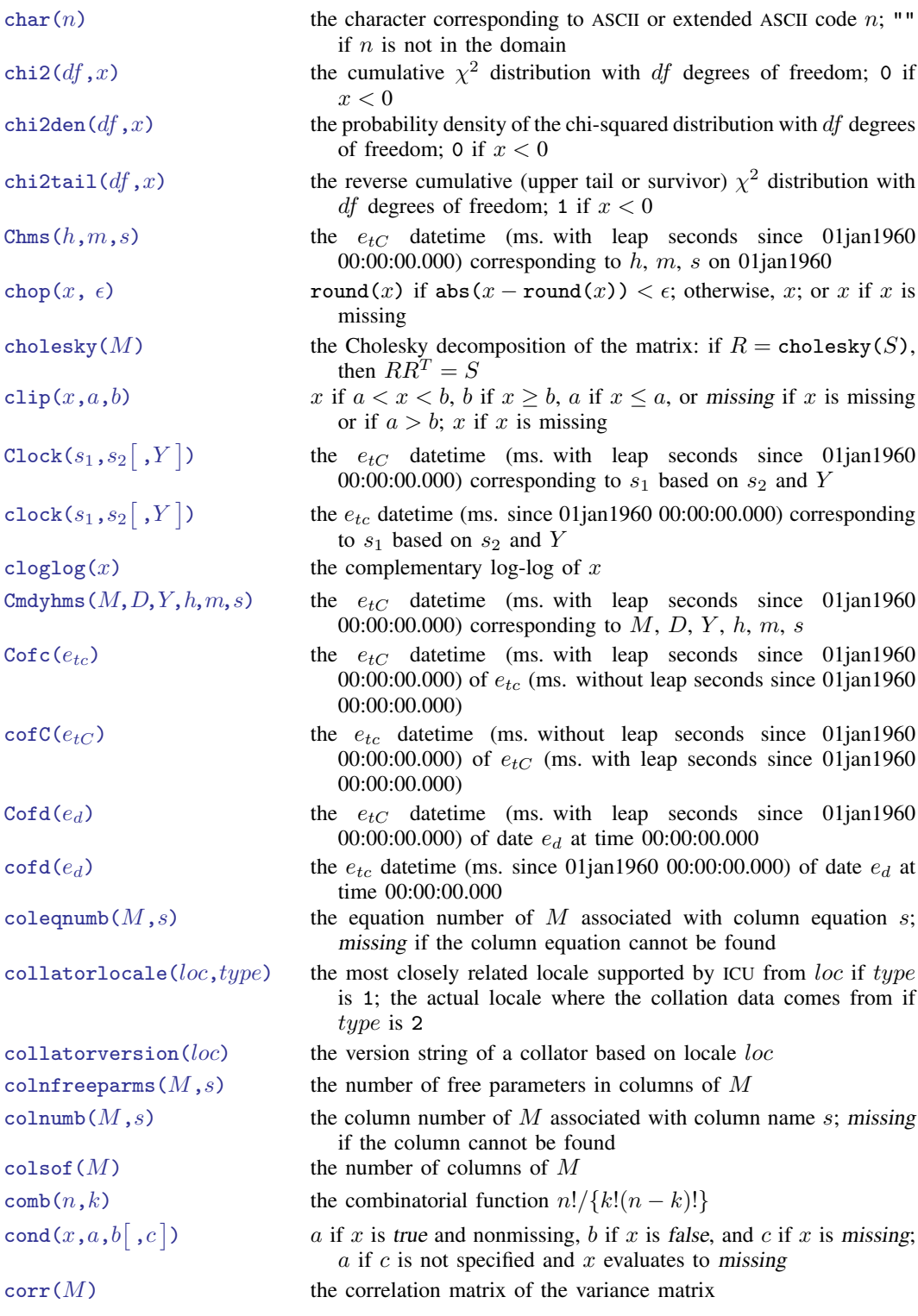

 $cosh(x)$  $cosh(x)$ [daily\(](http://www.stata.com/manuals/fndateandtimefunctions.pdf#fnDateandtimefunctionsdaily()) $s_1,s_2\big[$  , $Y\big]$  $\mathtt{date}(s_1,s_2 \big[$   $,$   $Y$   $\big]$  $\det(M)$  $\det(M)$  $\det(M)$  $d$ gammapda $(a,x)$  $d$ gammapdada $(a,x)$  $d$ gammapdad $x(a,x)$  $d$ gammapdx $(a,x)$  $d$ gammapdxdx $(a,x)$ dhms $(e_d, h, m, s)$  $diag0cnt(M)$  $diag0cnt(M)$  $\texttt{digamma}(x)$  $\text{dofb}(e_h, "cal")$ dunnettprob $(k, df, x)$ [e\(sample\)](http://www.stata.com/manuals/fnprogrammingfunctions.pdf#fnProgrammingfunctionse(sample)) [epsdouble\(\)](http://www.stata.com/manuals/fnprogrammingfunctions.pdf#fnProgrammingfunctionsepsdouble()) [epsfloat\(\)](http://www.stata.com/manuals/fnprogrammingfunctions.pdf#fnProgrammingfunctionsepsfloat())  $\exp(x)$  $\exp(x)$  $\exp(x)$ [exponential\(](http://www.stata.com/manuals/fnstatisticalfunctions.pdf#fnStatisticalfunctionsFunctionsexponential()) $b, x$ ) the cumulative exponential distribution with scale  $b$ 

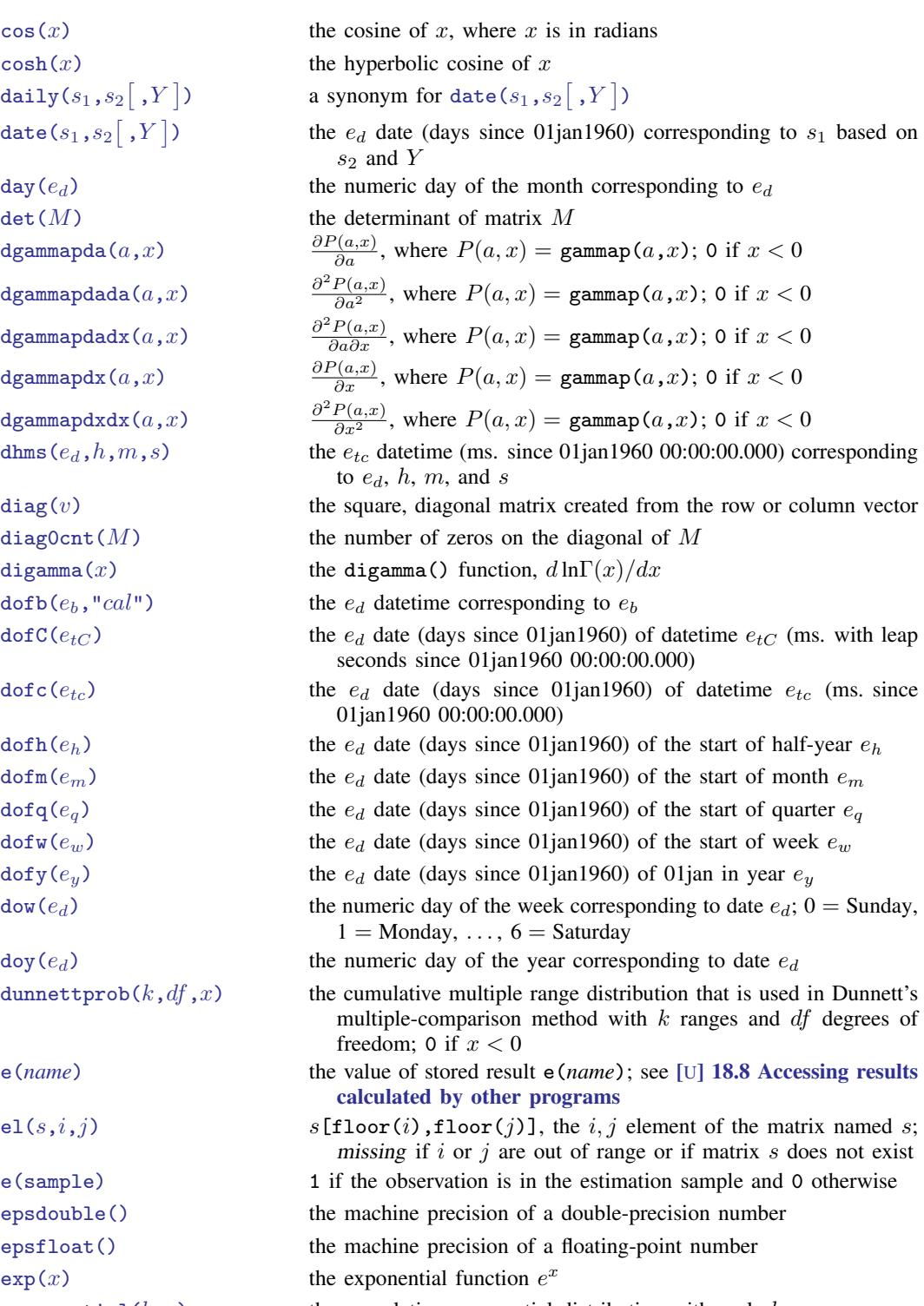

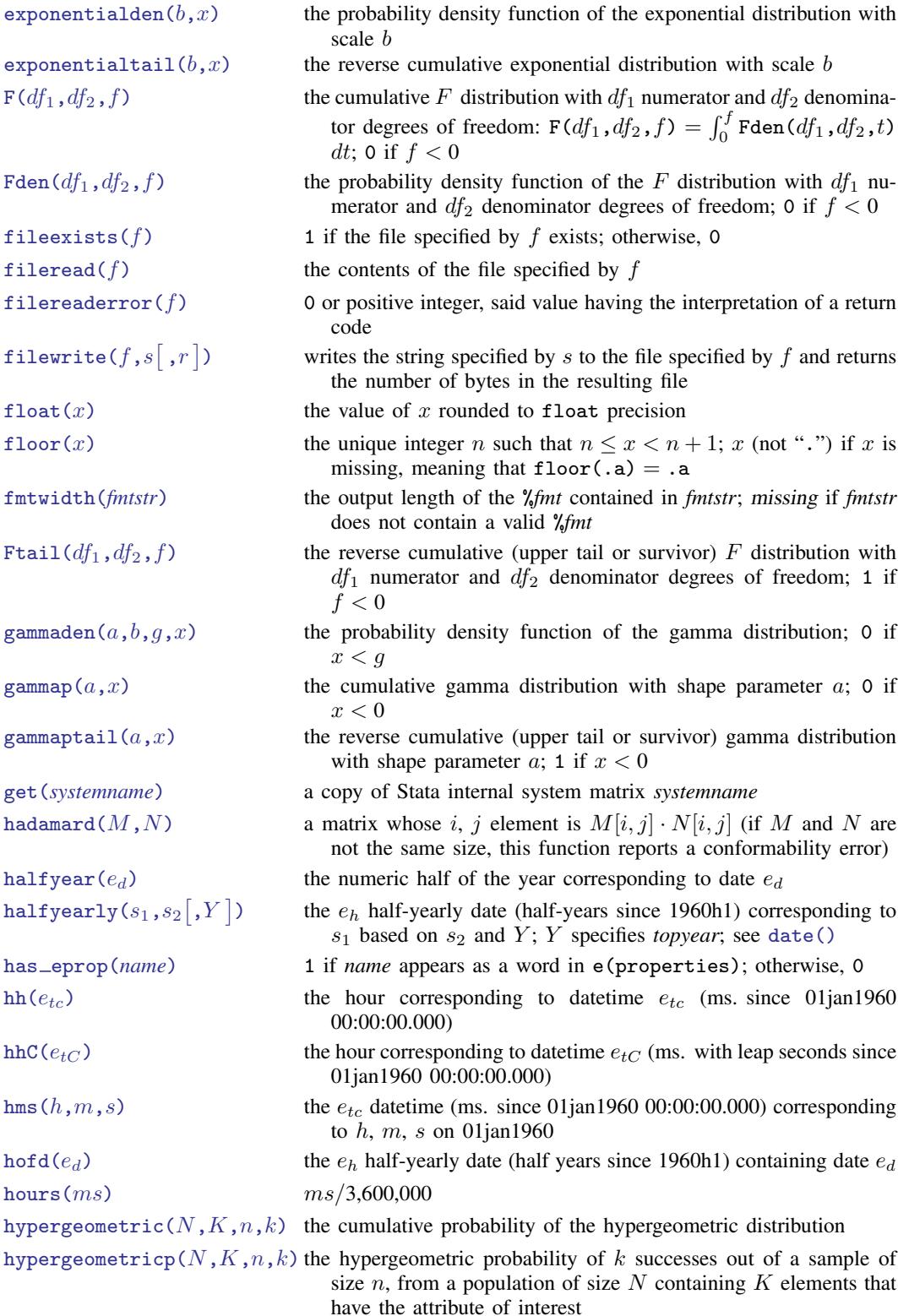

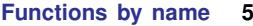

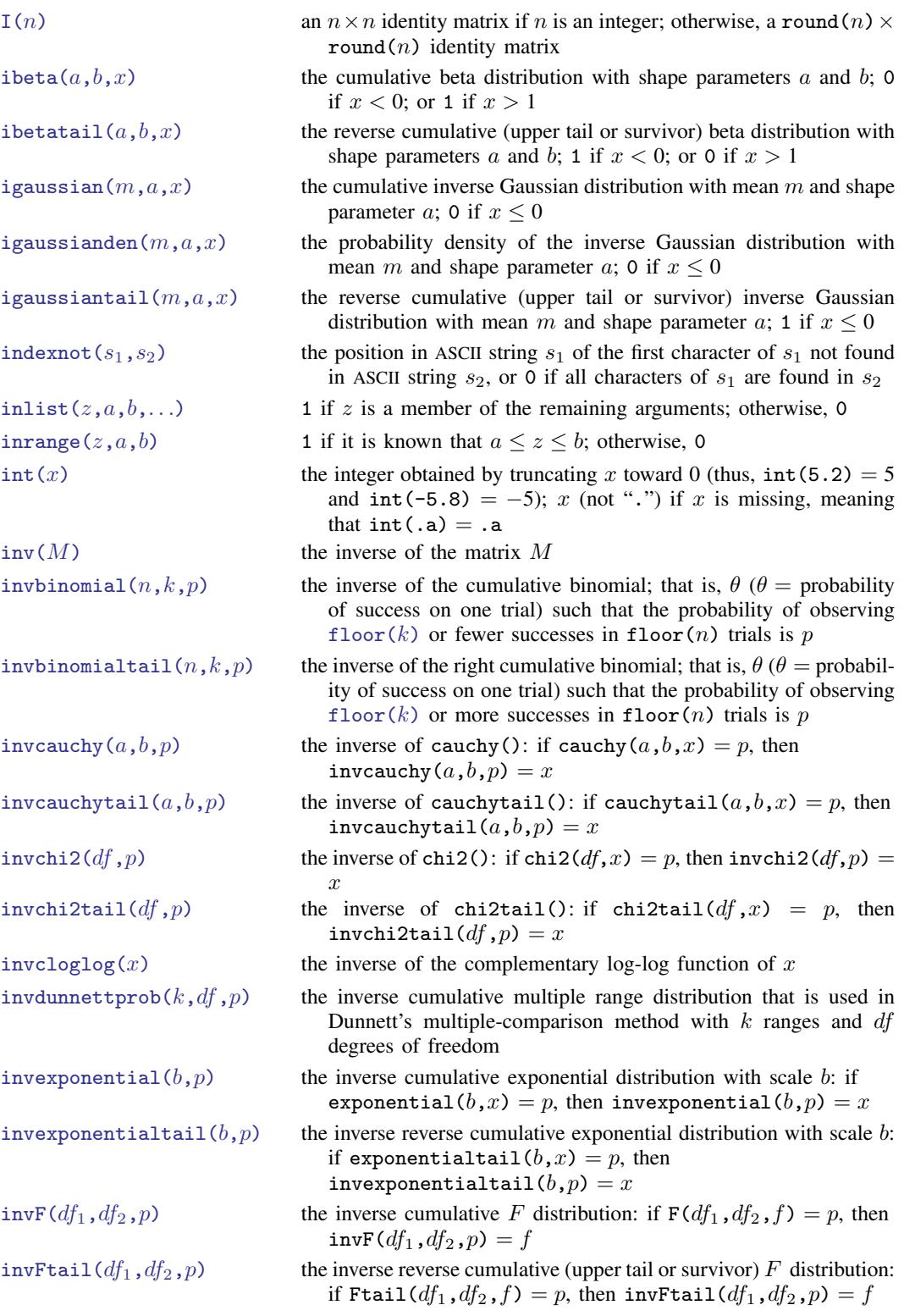

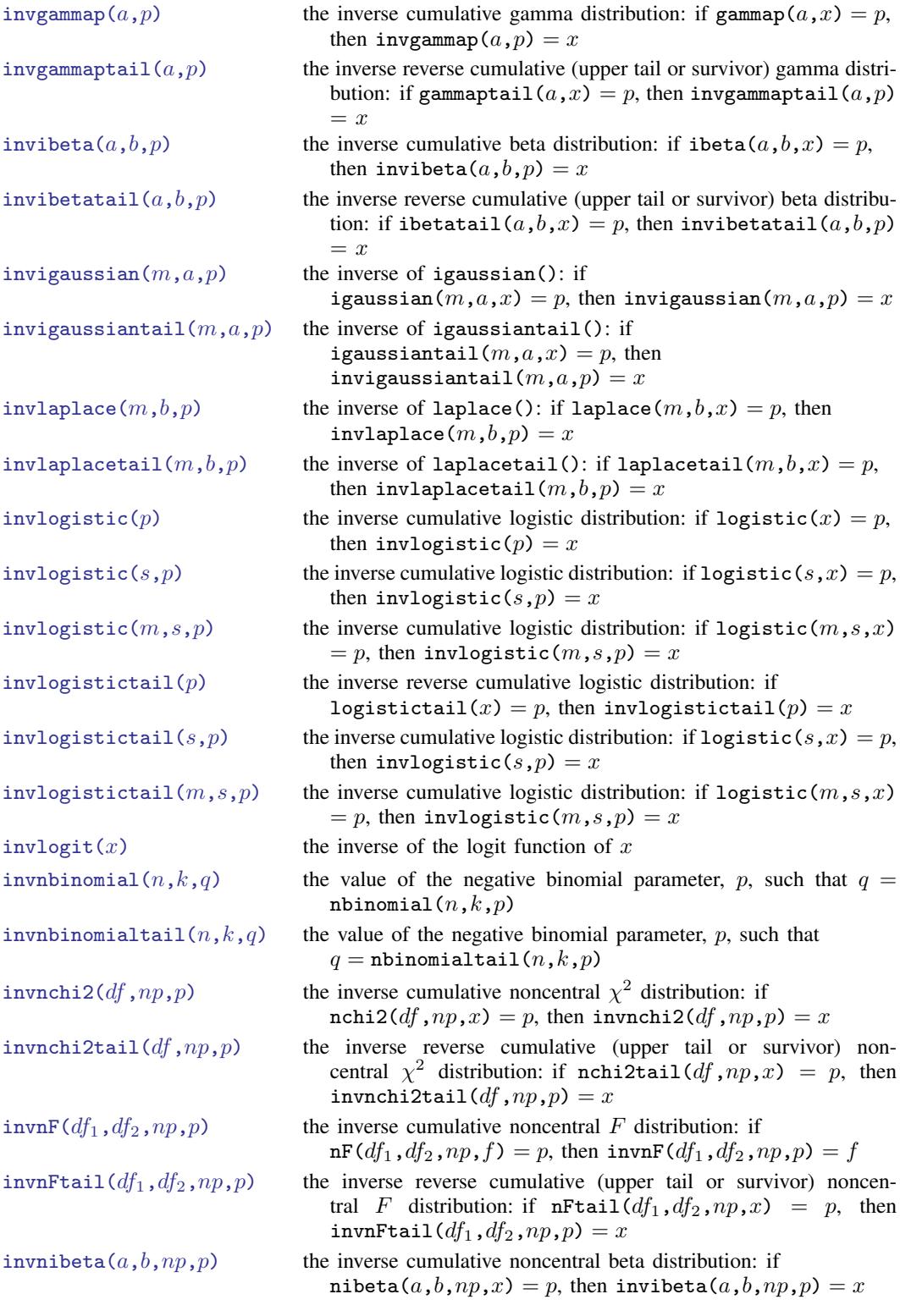

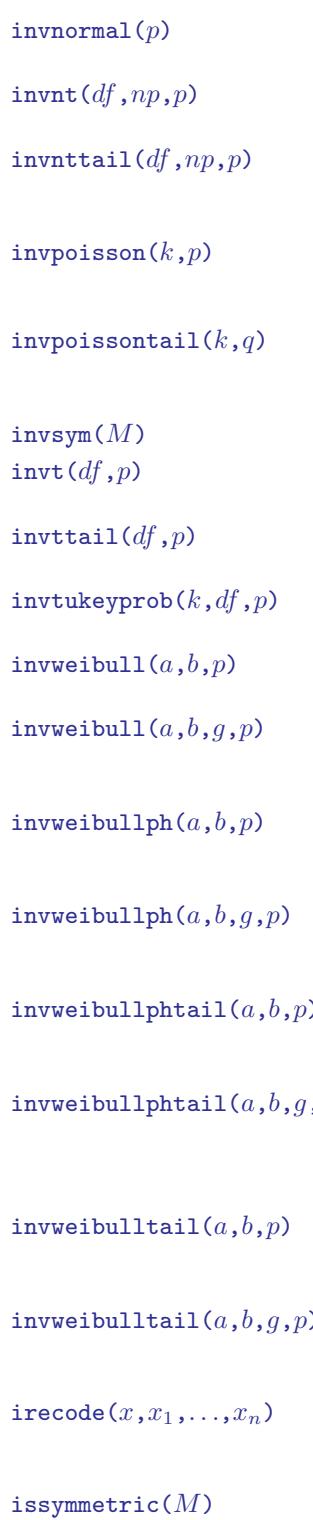

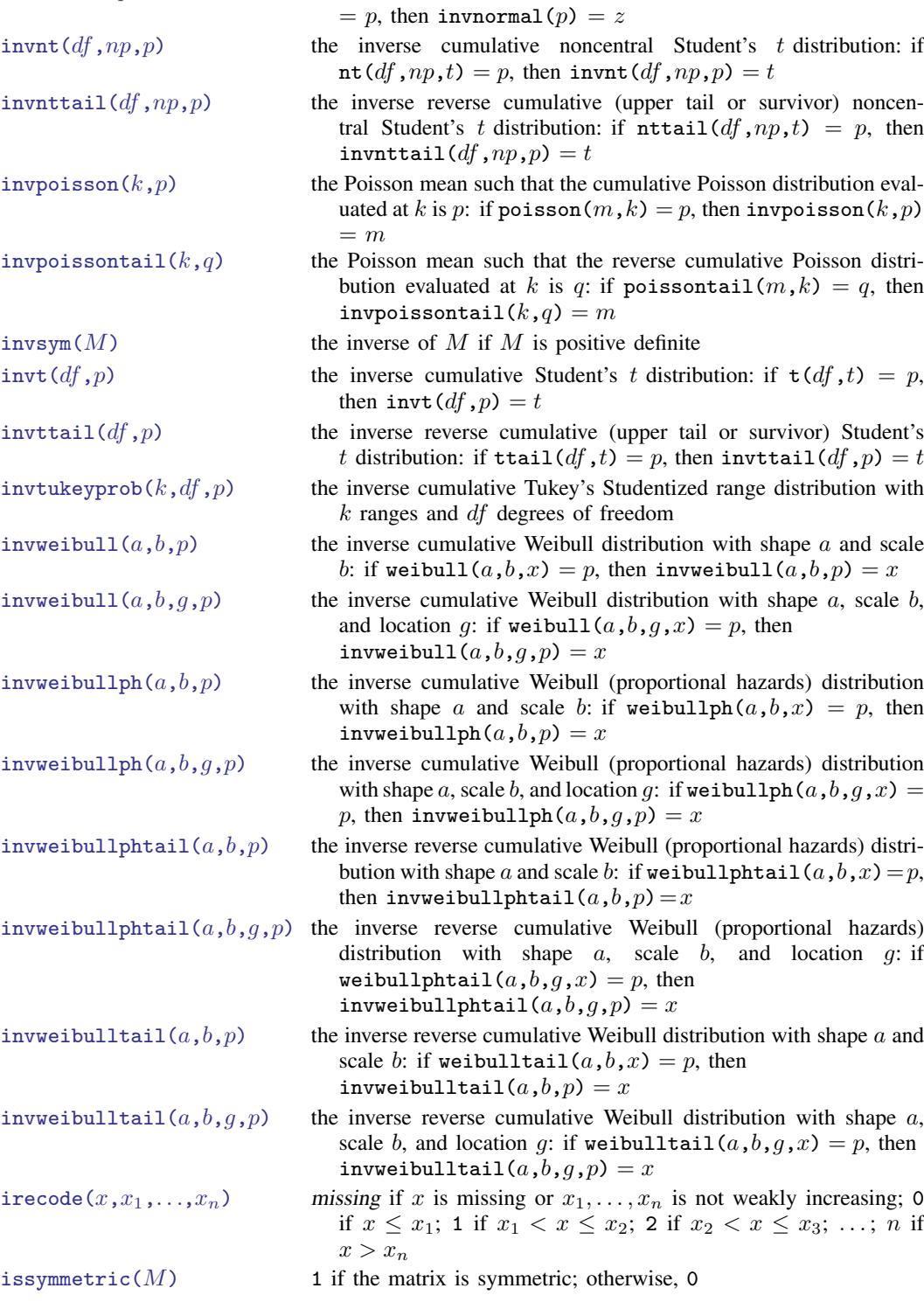

the inverse cumulative standard normal distribution: if normal(z)

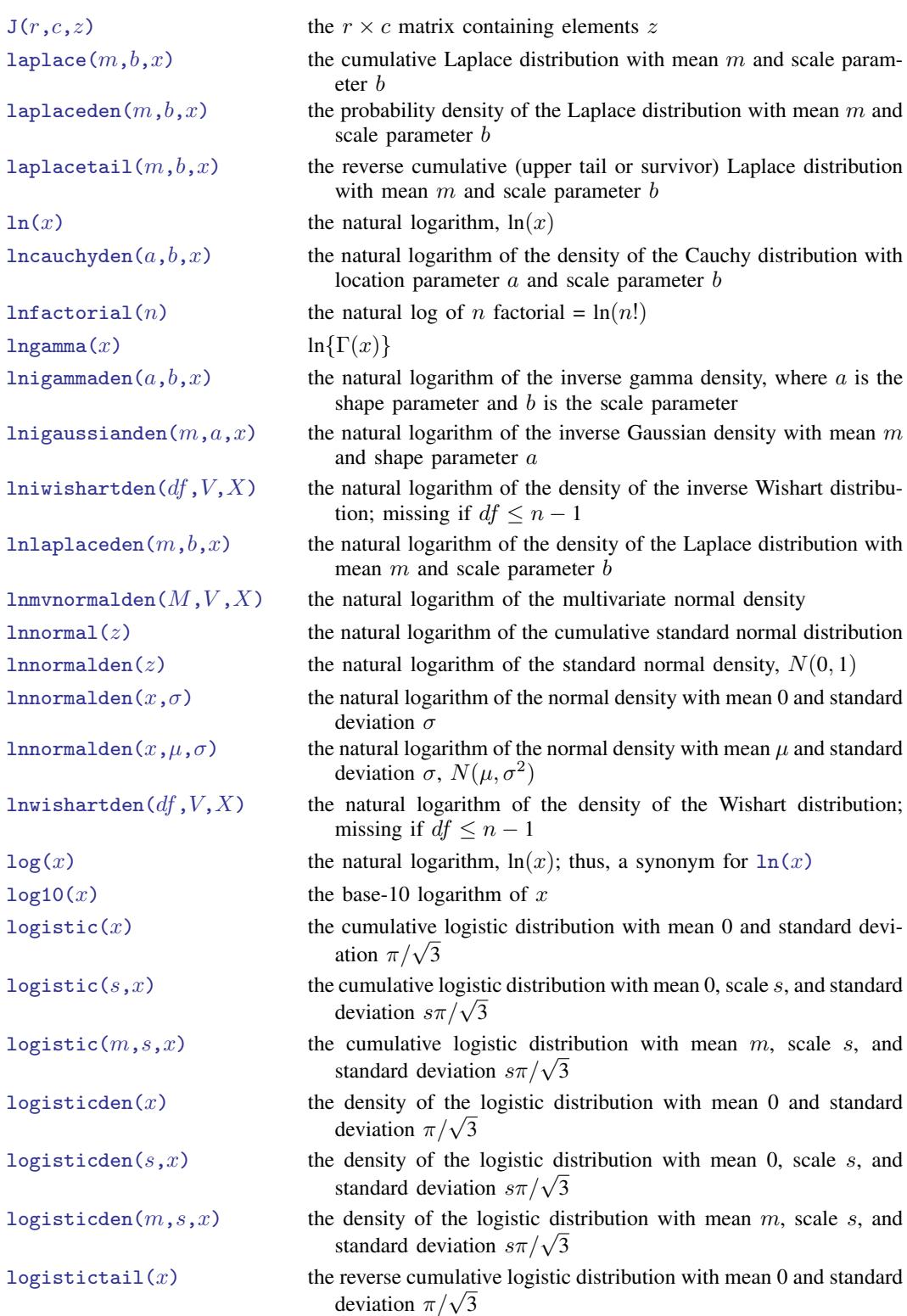

 $minutes(ms)$  $minutes(ms)$   $ms/60,000$ [monthly\(](http://www.stata.com/manuals/fndateandtimefunctions.pdf#fnDateandtimefunctionsmonthly()) $s_1,s_2[$  , $Y\,]$  $msofhours(h)$  $msofhours(h)$   $h \times 3,600,000$  $m \times 60,000$ 

[logistictail\(](http://www.stata.com/manuals/fnstatisticalfunctions.pdf#fnStatisticalfunctionsFunctionslogistictail(sx))s,x) the reverse cumulative logistic distribution with mean 0, scale s, Teverse cumulative logistic dividends and standard deviation  $s\pi/\sqrt{3}$ logistictail $(m, s, x)$  the reverse cumulative logistic distribution with mean m, scale s, reverse cumulative logistic di<br>and standard deviation  $s\pi/\sqrt{3}$ [logit\(](http://www.stata.com/manuals/fnmathematicalfunctions.pdf#fnMathematicalfunctionslogit())x) the log of the odds ratio of x, logit(x) = ln {x/(1 - x)} matmissing  $(M)$  1 if any elements of the matrix are missing; otherwise, 0 [matrix\(](http://www.stata.com/manuals/fnprogrammingfunctions.pdf#fnProgrammingfunctionsmatrix())*exp*) restricts name interpretation to scalars and matrices; see [scalar\(\)](http://www.stata.com/manuals/fnprogrammingfunctions.pdf#fnProgrammingfunctionsscalar()) matuniform $(r, c)$  the  $r \times c$  matrices containing uniformly distributed pseudorandom numbers on the interval  $(0, 1)$  $max(x_1, x_2, \ldots, x_n)$  $max(x_1, x_2, \ldots, x_n)$  the maximum value of  $x_1, x_2, \ldots, x_n$ [maxbyte\(\)](http://www.stata.com/manuals/fnprogrammingfunctions.pdf#fnProgrammingfunctionsmaxbyte()) the largest value that can be stored in storage type byte [maxdouble\(\)](http://www.stata.com/manuals/fnprogrammingfunctions.pdf#fnProgrammingfunctionsmaxdouble()) the largest value that can be stored in storage type double [maxfloat\(\)](http://www.stata.com/manuals/fnprogrammingfunctions.pdf#fnProgrammingfunctionsmaxfloat()) the largest value that can be stored in storage type float [maxint\(\)](http://www.stata.com/manuals/fnprogrammingfunctions.pdf#fnProgrammingfunctionsmaxint()) the largest value that can be stored in storage type int [maxlong\(\)](http://www.stata.com/manuals/fnprogrammingfunctions.pdf#fnProgrammingfunctionsmaxlong()) the largest value that can be stored in storage type long [mdy\(](http://www.stata.com/manuals/fndateandtimefunctions.pdf#fnDateandtimefunctionsmdy())M, D, Y) the  $e_d$  date (days since 01jan1960) corresponding to M, D, Y mdyhms  $(M, D, Y, h, m, s)$  the  $e_{tc}$  datetime (ms. since 01jan1960 00:00:00.000) corresponding to  $M$ ,  $D$ ,  $Y$ ,  $h$ ,  $m$ ,  $s$  $min(x_1, x_2,..., x_n)$  a synonym for missing $(x_1, x_2,..., x_n)$  $min(x_1, x_2, \ldots, x_n)$  $min(x_1, x_2, \ldots, x_n)$  the minimum value of  $x_1, x_2, \ldots, x_n$ [minbyte\(\)](http://www.stata.com/manuals/fnprogrammingfunctions.pdf#fnProgrammingfunctionsminbyte()) the smallest value that can be stored in storage type byte [mindouble\(\)](http://www.stata.com/manuals/fnprogrammingfunctions.pdf#fnProgrammingfunctionsmindouble()) the smallest value that can be stored in storage type double [minfloat\(\)](http://www.stata.com/manuals/fnprogrammingfunctions.pdf#fnProgrammingfunctionsminfloat()) the smallest value that can be stored in storage type float [minint\(\)](http://www.stata.com/manuals/fnprogrammingfunctions.pdf#fnProgrammingfunctionsminint()) the smallest value that can be stored in storage type int [minlong\(\)](http://www.stata.com/manuals/fnprogrammingfunctions.pdf#fnProgrammingfunctionsminlong()) the smallest value that can be stored in storage type long [missing\(](http://www.stata.com/manuals/fnprogrammingfunctions.pdf#fnProgrammingfunctionsmissing()) $x_1, x_2,..., x_n$ ) 1 if any  $x_i$  evaluates to missing; otherwise, 0  $mm(e_{tc})$  $mm(e_{tc})$  the minute corresponding to datetime  $e_{tc}$  (ms. since 01jan1960) 00:00:00.000)  $\text{mmC}(e_{tC})$  the minute corresponding to datetime  $e_{tC}$  (ms. with leap seconds since 01ian1960 00:00:00.000)  $mod(x, y)$  $mod(x, y)$  the modulus of x with respect to y  $\text{mod}(e_d)$  the  $e_m$  monthly date (months since 1960m1) containing date  $e_d$ [month\(](http://www.stata.com/manuals/fndateandtimefunctions.pdf#fnDateandtimefunctionsmonth()) $e_d$ ) the numeric month corresponding to date  $e_d$ the  $e_m$  monthly date (months since 1960m1) corresponding to  $s_1$ based on  $s_2$  and Y; Y specifies *topyear*; see [date\(\)](http://www.stata.com/manuals/fndateandtimefunctions.pdf#fnDateandtimefunctionsdate()) [mreldif\(](http://www.stata.com/manuals/fnmatrixfunctions.pdf#fnMatrixfunctionsFunctionsmreldif())X, Y) the relative difference of X and Y, where the relative difference is defined as  $\max_{i,j} \{|x_{ij} - y_{ij}| / (|y_{ij}| + 1)\}\$  $\text{msofseconds}(s)$   $s \times 1,000$ nbetaden $(a, b, np, x)$  the probability density function of the noncentral beta distribution; 0 if  $x < 0$  or  $x > 1$ 

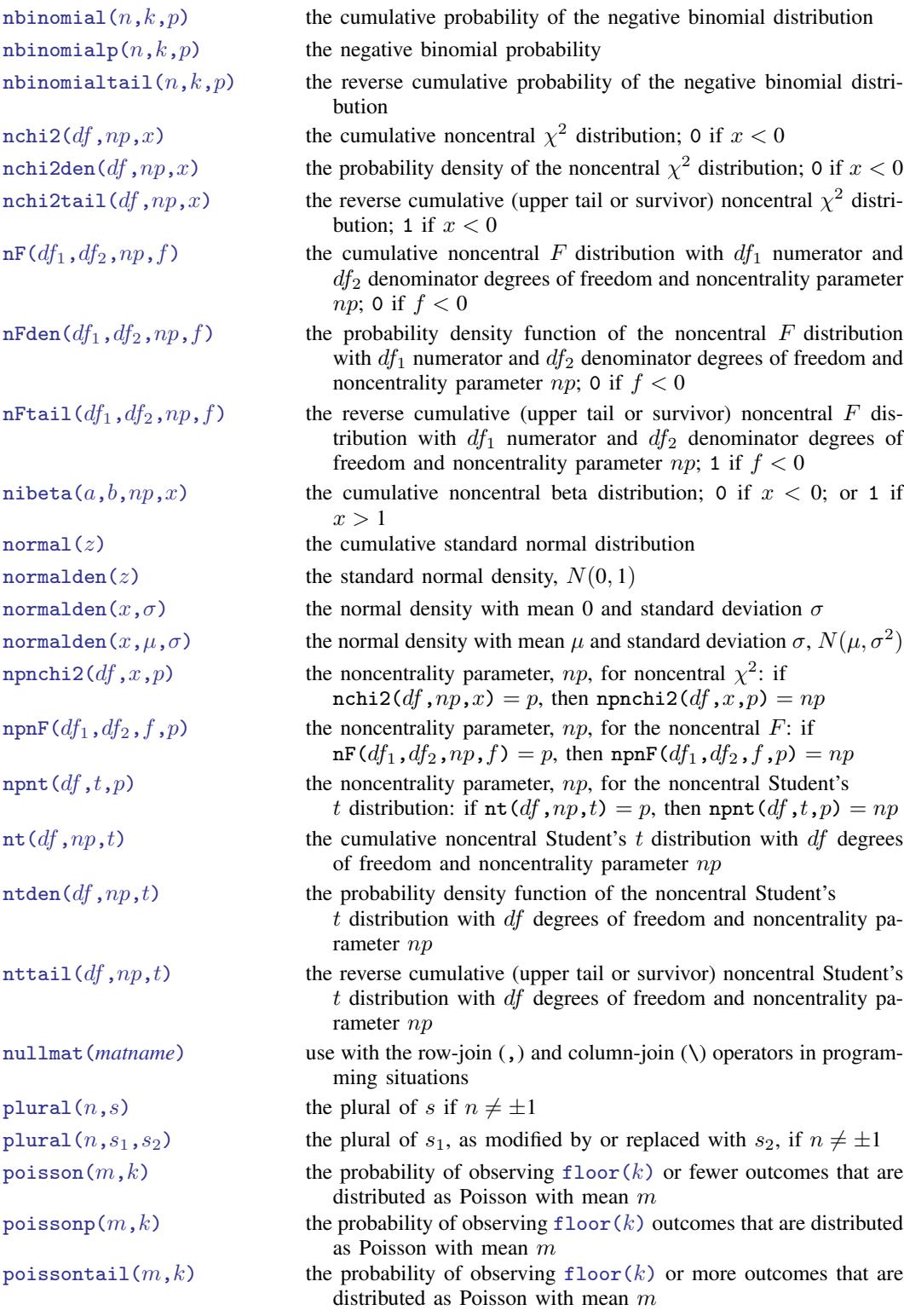

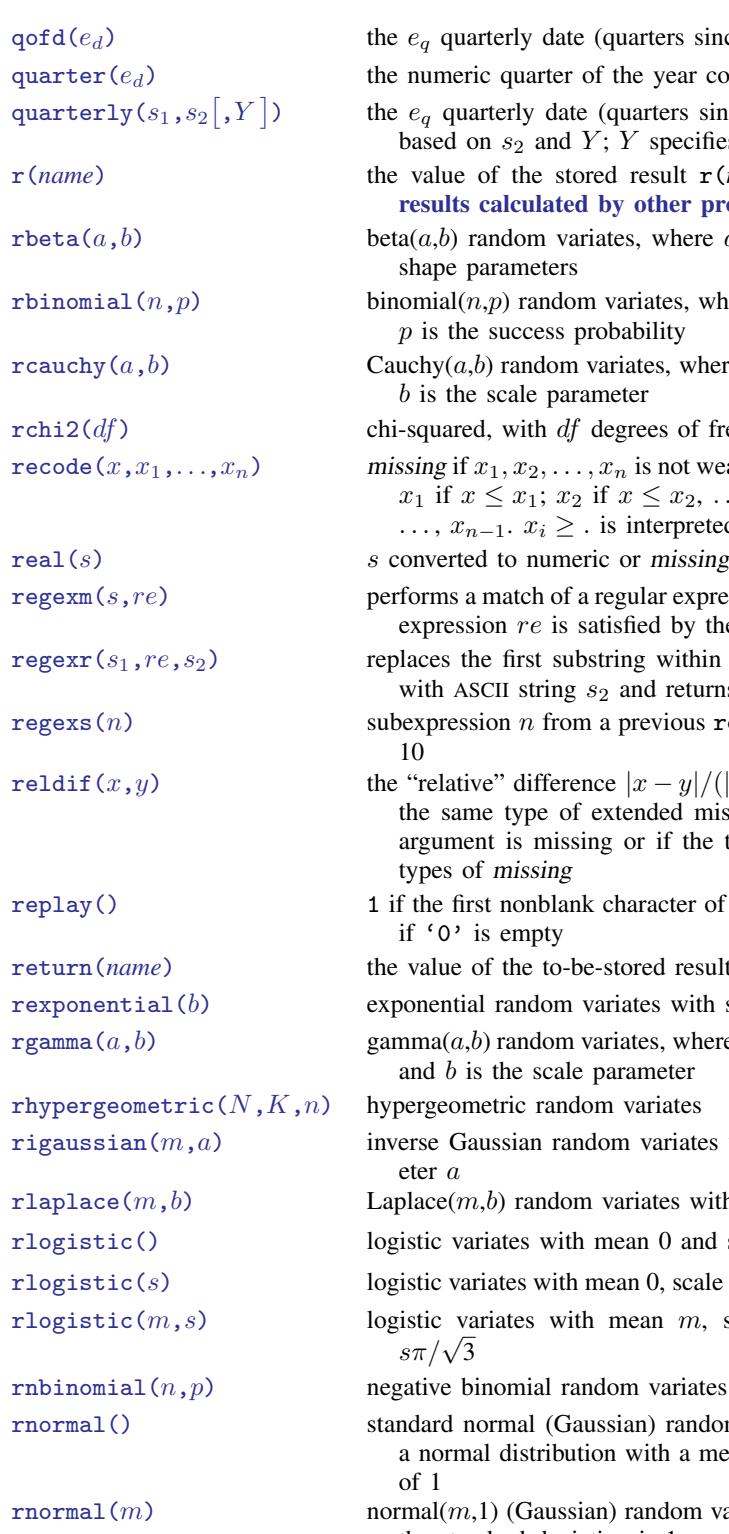

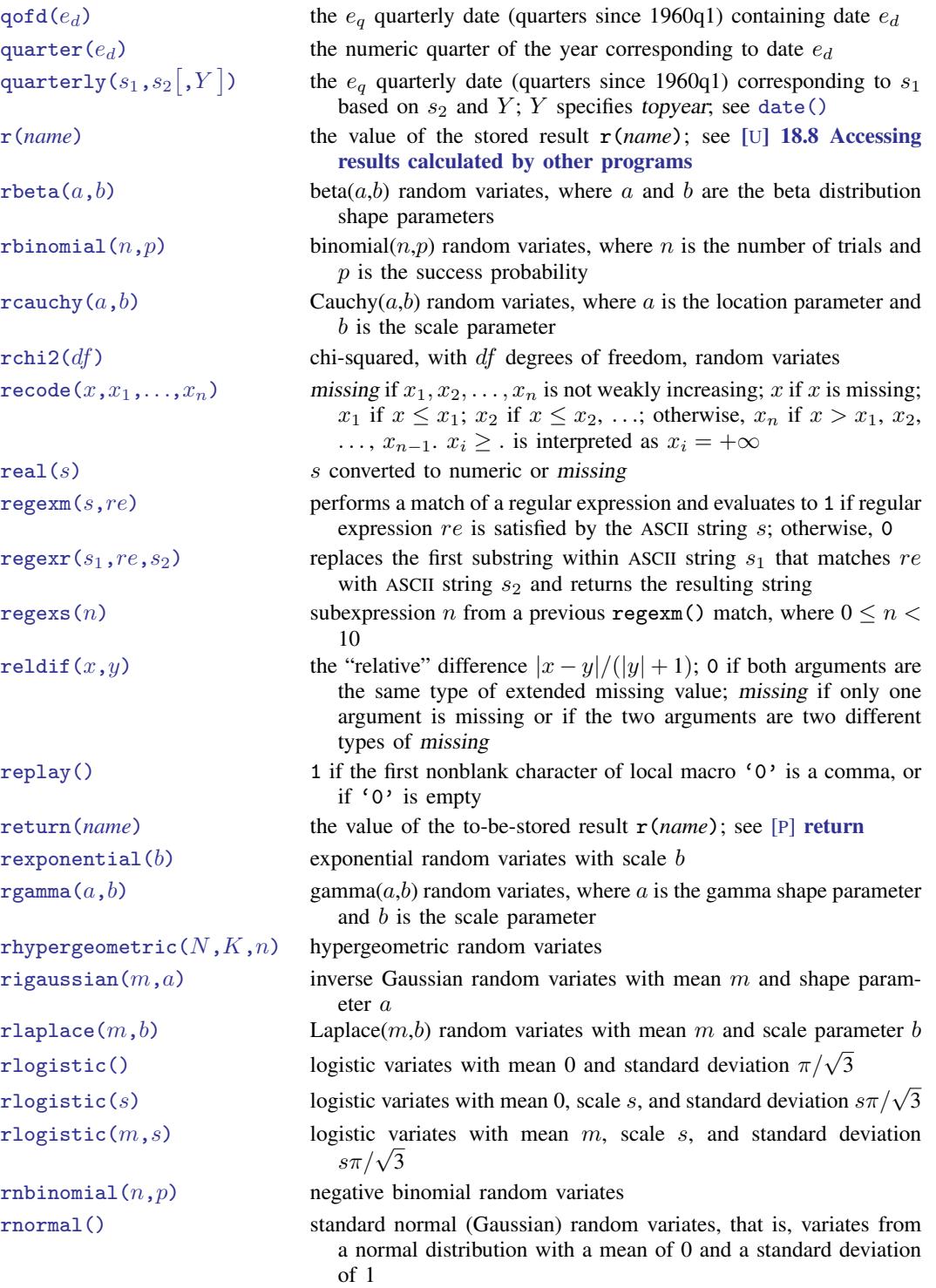

rnormal $(m)$  normal $(m,1)$  (Gaussian) random variates, where m is the mean and the standard deviation is 1

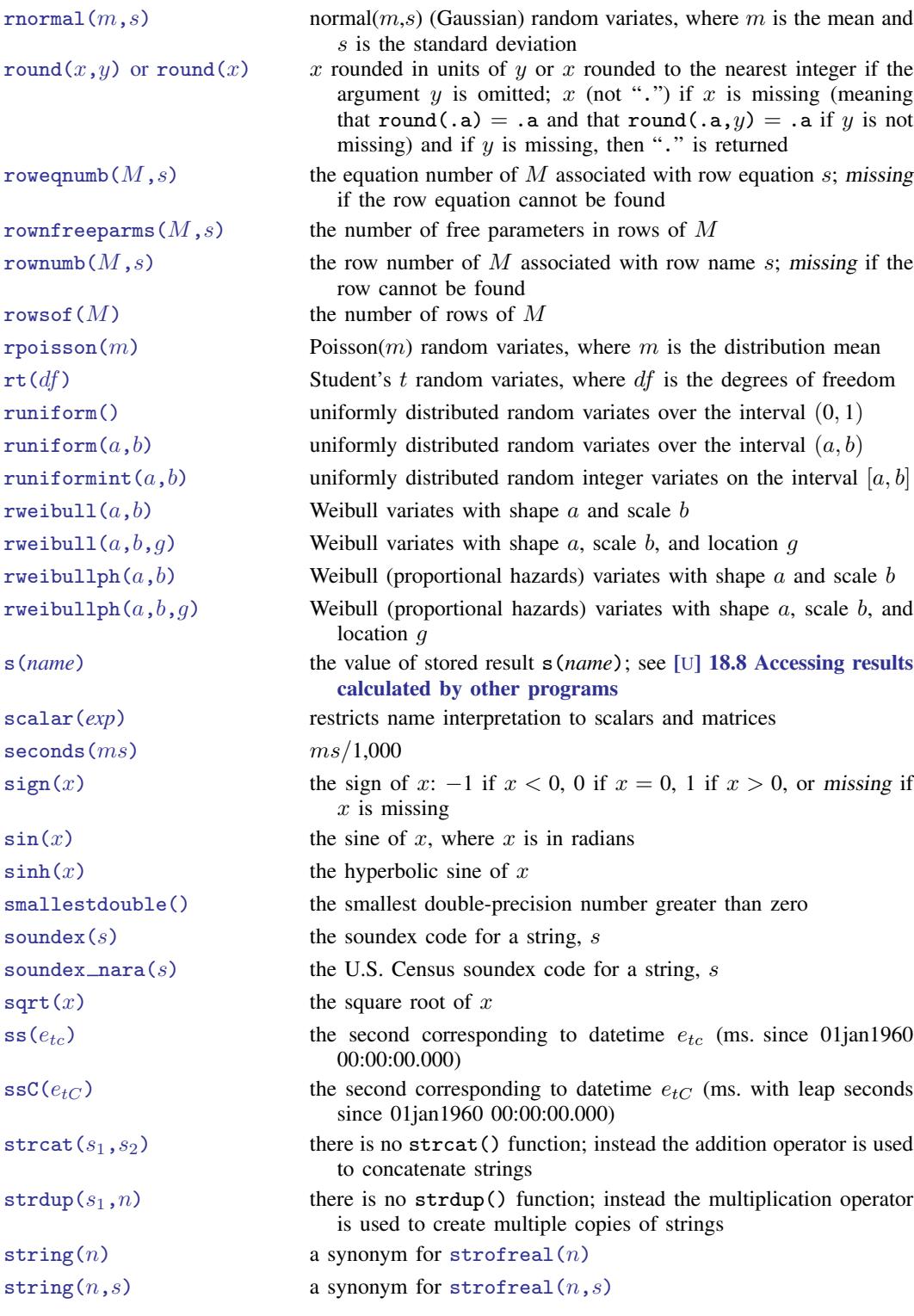

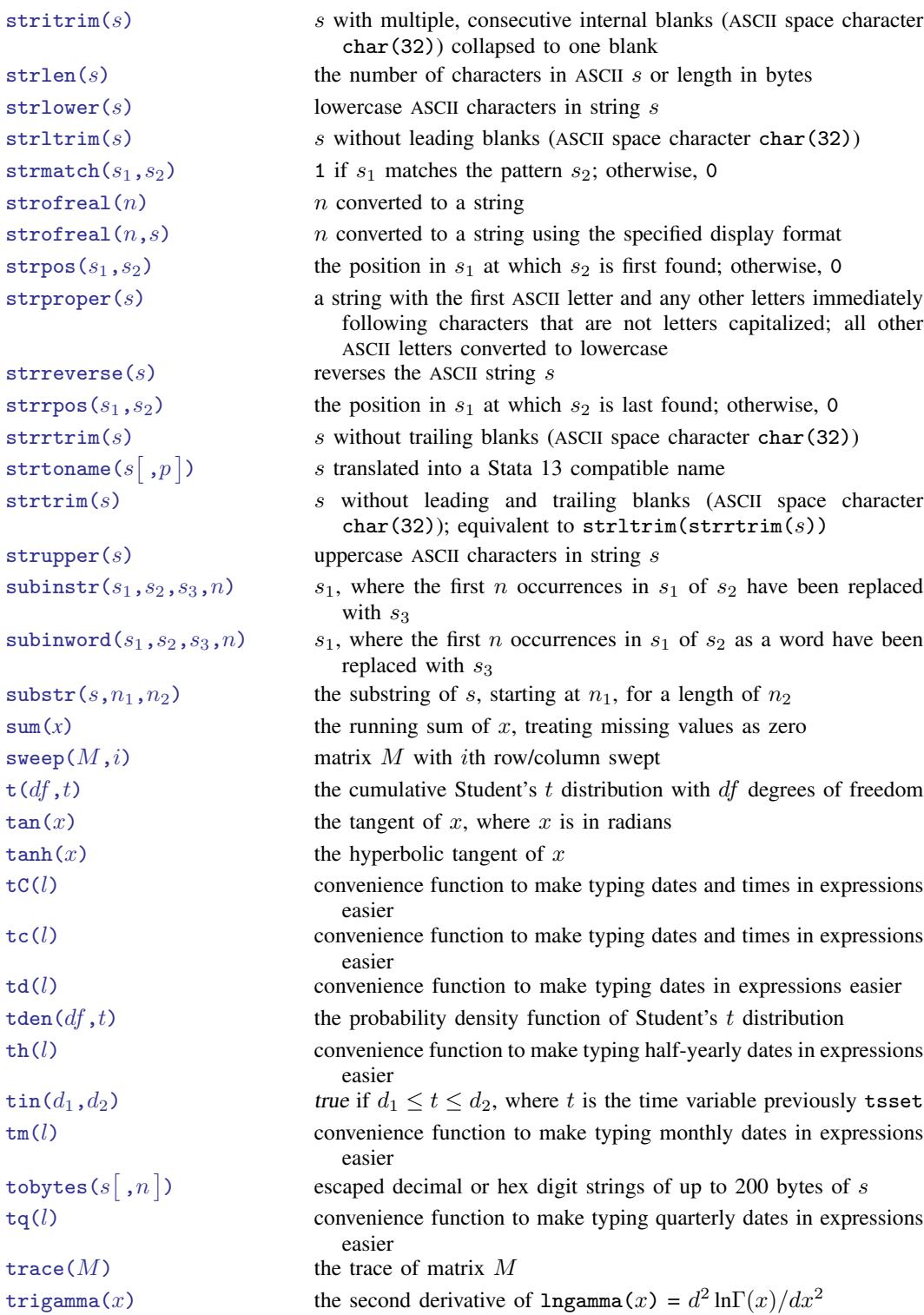

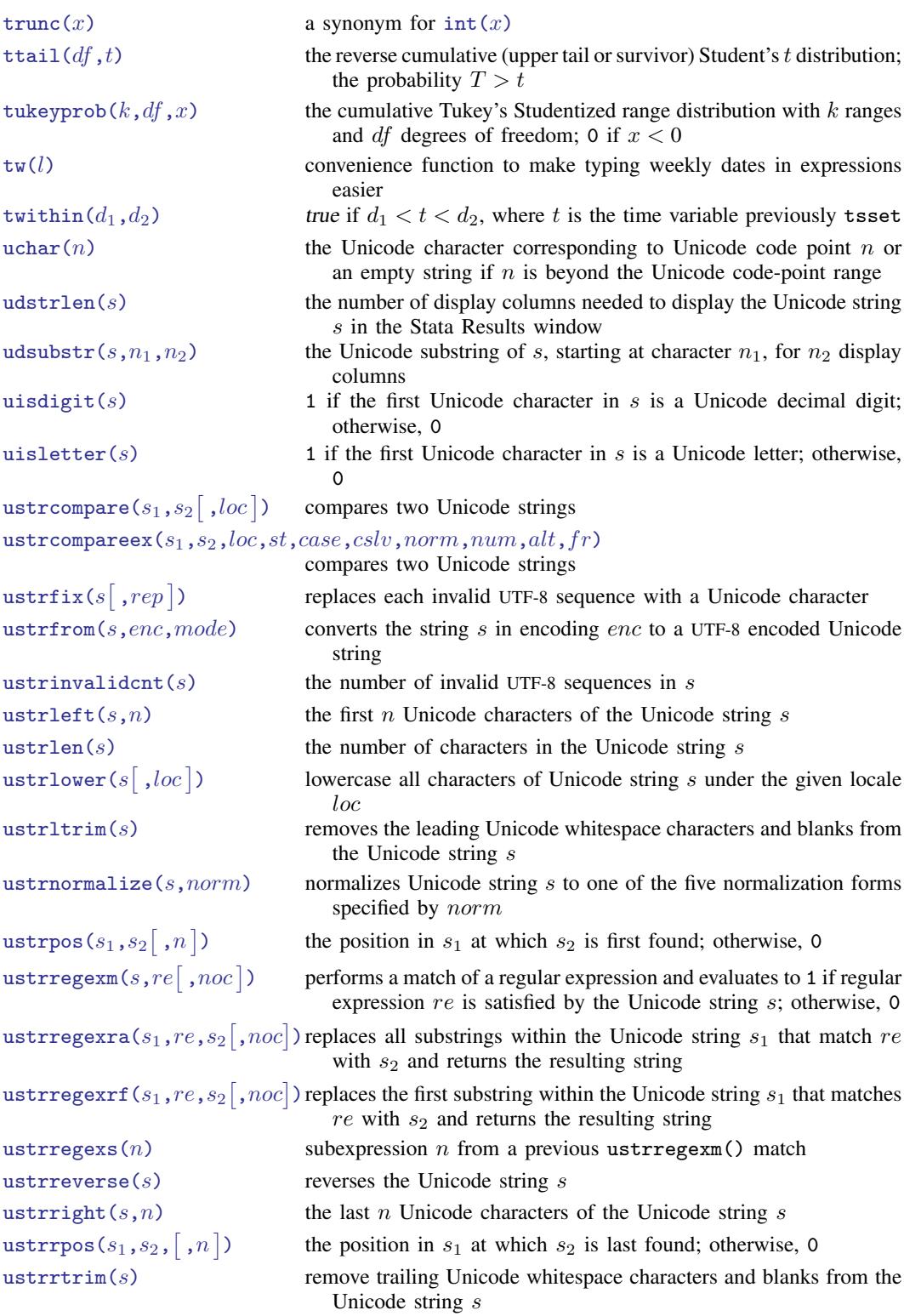

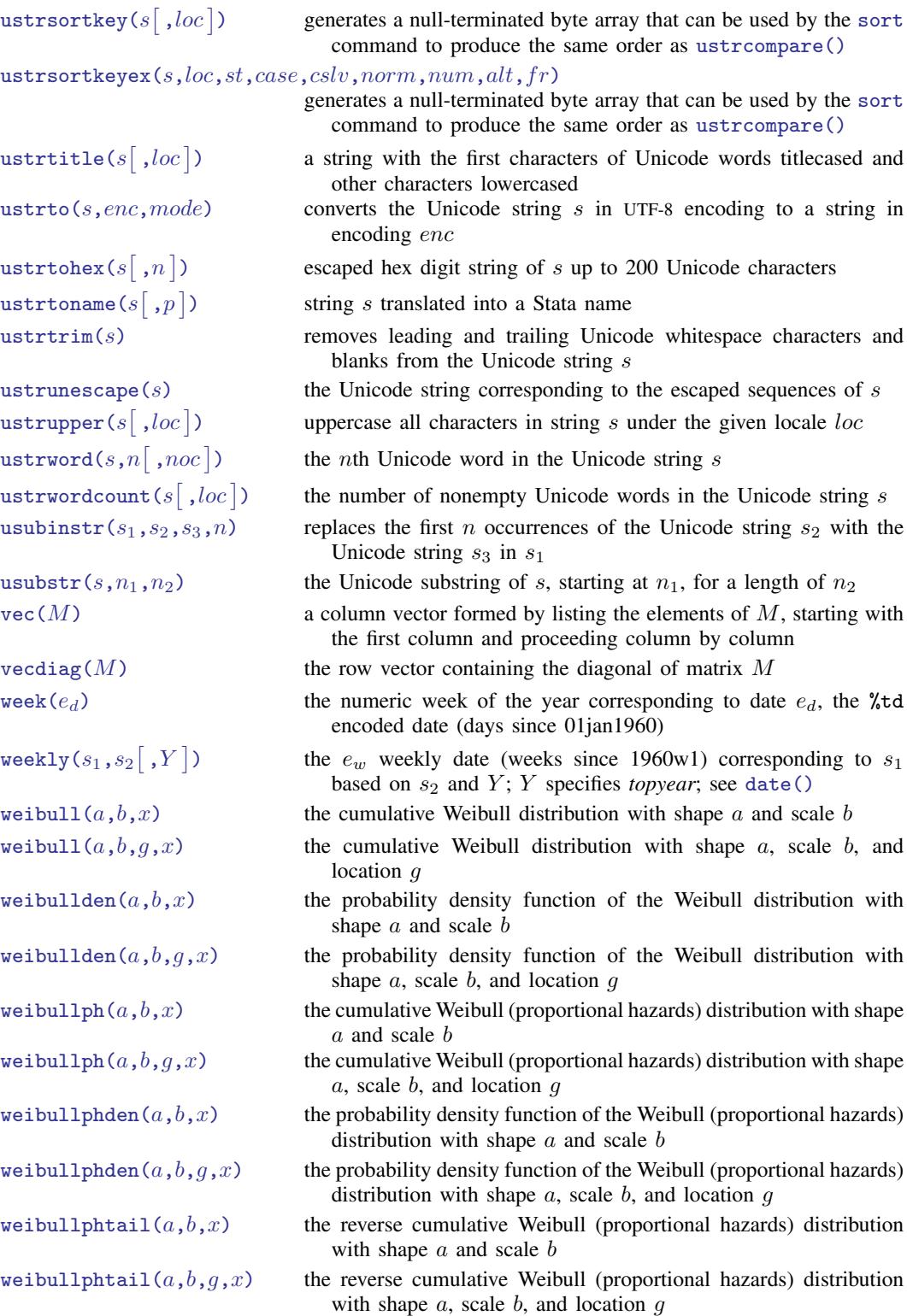

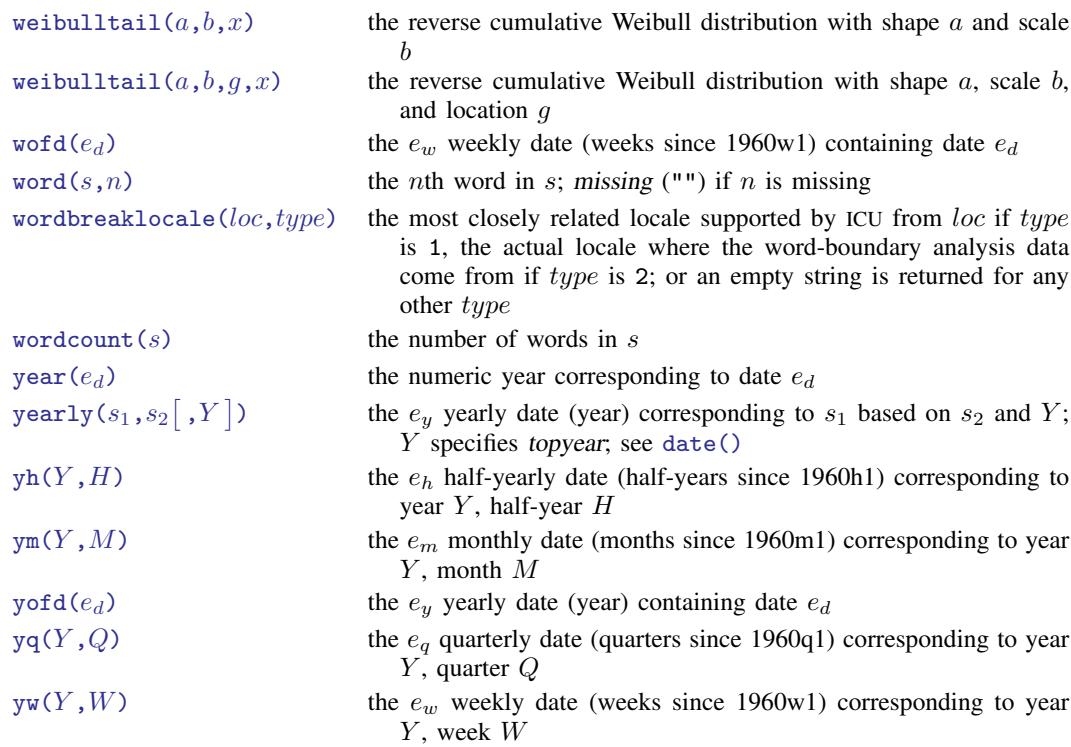

## **Also see**

[FN] [Functions by category](http://www.stata.com/manuals/fnfunctionsbycategory.pdf#fnFunctionsbycategory)

[D] [egen](http://www.stata.com/manuals/degen.pdf#degen) — Extensions to generate

[D] [generate](http://www.stata.com/manuals/dgenerate.pdf#dgenerate) — Create or change contents of variable

[M-4] **[intro](http://www.stata.com/manuals/m-4intro.pdf#m-4intro)** — Categorical guide to Mata functions

[U[\] 13.3 Functions](http://www.stata.com/manuals/u13.pdf#u13.3Functions)